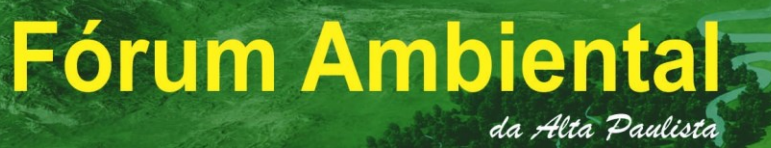

# **Proposta para o Índice de Sustentabilidade da Bacia Hidrográfica do Rio do Campo, Campo Mourão, PR**

*Proposal for the Sustainability Index Watershed of Campo's River, Campo Mourão, PR* 

*Propuesta de índice de sostenibilidad de la cuenca del río del Campo, Campo Mourão, PR* 

> **Alexandre Rafael Kelniar** Graduação em Engenharia Ambiental, UTFPR, Brasil @gmail.com

> > **Fabio Rodrigo Kruger** Tecnólogo em Construção Civil, UTFPR, Brasil fabiokruger@utfpr.edu.br

> > > **Eudes José Arantes** Professor Doutor, UTFPR, Brasil eudesarantes@utfpr.edu.br

#### **RESUMO**

O Rio do Campo é um rio de classe 2, e é o responsável por mais de 60% do abastecimento de água para a população de Campo Mourão. A determinação de um Índice de Sustentabilidade da Bacia Hidrográfica, ISBH, se faz necessária para permitir o diagnóstico da situação da bacia hidrográfica e também qual parâmetro dentro dos estudados está fora dos padrões aceitáveis. Para o cálculo do índice de sustentabilidade é necessária determinar os indicadores das dimensões, ambiental, qualidade da água e sócio econômico. Neste trabalho foi posposto uma metodologia para determinação dos indicadores para cálculo do ISBH considerando as características da bacia hidrográfica em estudo. Os resultados encontrados mostraram que o valor da ISBH está abaixo do aceitável, resultando em um valor de 0,43, menor que o valor mínimo esperado de 0,5.

**PALAVRAS-CHAVE:** Bacia Hidrográfica. Rio do Campo. Sustentabilidade. Saúde Pública. Risco de Erosão. Indicadores.

### **1. INTRODUÇÃO**

órum Ambienta

Um assunto importante da visão ecológica que tomou conta das questões ambientais é a noção de sustentabilidade. Sabe-se que, apesar de a Terra ser um organismo vivo, inteligente e auto-regulado, ela tem seus limites, já que seus recursos naturais são finitos.

da Alta Paulista

O desenvolvimento sustentável deve, portanto, denotar um desenvolvimento social e econômico constante, equilibrado. Denota, ainda, produzir utilizando os recursos de forma a respeitar a existência e a importância dos sistemas ecológicos e a capacidade de recuperação e recomposição destes, criando mecanismos que permitam seu acesso por toda a sociedade (PNUD, 1999).

Assim surge uma idéia de necessidade, como exigência inevitável e imprescindível, no entanto, não se restringe a uma dimensão estritamente econômica, abarcando, efetivamente, tanto itens tangíveis como não tangíveis (Ferreira, 1995).

Este trabalho visa adotar um modelo de ISBH para a bacia hidrográfica em questão, pois não a registros de estudos nesse tema e também poder desenvolver um projeto que possa contribuir com a sociedade de maneira que através de levantamento de dados e pesquisa, estudando-se o processo de desenvolvimento das bacias hidrográficas e estabelecendo um sistema de indicadores para planejamento e gestão dos recursos hídricos e o ISBH da Bacia do Rio do Campo.

A proposta para o ISBH prevê definir modelos sustentáveis de desenvolvimento para a bacia do Rio do Campo, onde estão englobados aspectos econômicos, éticos, culturais, sociais e ambientais. Assim é necessário estabelecer os parâmetros para o calculo ISBH desta Bacia Hidrográfica.

O objetivo geral deste relatório é formar um (ISDH) Índice de Sustentabilidade da Bacia Hidrográfica do Rio do Campo, que permita auxiliar os estudos no sentido da sustentabilidade do uso dos recursos hídricos.

O Rio do Campo é um rio de classe 2, e é o responsável por mais de 60% do abastecimento de água para a população de Campo Mourão. De acordo com a Companhia de Saneamento do Paraná (SANEPAR), a vazão de exploração do Rio do Campo 675 m<sup>3</sup>/h próximo do limite máximo estabelecido para seu aproveitamento.

Para obter o ISDH vai ser seguido à metodologia proposta por Isaias (2008), que desenvolveu um modelo de cálculo desse índice que é o somatório de quatro indicadores. São eles: Indicador da dimensão Ambiental, Indicador da dimensão de Qualidade da Água, Indicador da dimensão Socioeconômico e Indicador da dimensão Político institucional.

#### **2. MATERIAL E MÉTODOS**

#### **Área de estudo**

O Município de Campo Mourão está localizado na região Centro-Oeste do estado do Paraná, no seu Terceiro Planalto, na sub-região denominada por MAACK (2002) de Planalto de Campo

mourão, em altitudes próximas a 600 metros acima do nível do mar. Pertence à bacia hidrográfica do Rio Ivaí tem uma área de aproximadamente 757,876 km<sup>2</sup>. Segundo IBGE (2010), Campo Mourão tem a população estimada em 87.194 habitantes. Tem o clima classificado como Cfa: clima subtropical úmido mesotérmico, com verões quentes e geadas pouco freqüentes, com tendência de concentração das chuvas nos meses de verão, sem estação seca definida. A média das temperaturas dos meses mais quentes é superior a 22 graus centígrados e a dos meses mais frios é inferior a 18 graus centígrados.

A Bacia Hidrográfica do Rio do Campo apresenta área de aproximadamente 115,9279 Km<sup>2</sup> e pertence à do Rio Mourão que ocupa área de aproximadamente 384 Km<sup>2</sup>, sendo 247 Km<sup>2</sup> no município de Campo Mourão e 137 Km<sup>2</sup> no município de Peabiru. Apresenta orientação sudoeste – nordeste e faz parte da bacia hidrográfica do rio Ivaí. Localizada na região sul do Brasil, a bacia hidrográfica do rio Ivaí é a segunda maior bacia do estado do Paraná. Com uma área de 36.587 km<sup>2</sup> e um percurso de 680 km, o rio Ivaí é afluente da margem esquerda do curso superior do rio Paraná e apresenta uma vazão média de 363 m<sup>3</sup>/s. (DESTEFANI, 2005).

#### **Determinação do índice de desenvolvimento da bacia hidrográfica**

Para obter os dados como, como delimitação da bacia, área, uso e ocupação, foi utilizado um programa computacional, o SPRING, que é um SIG (Sistema de Informações geográficas). Segundo Costa et al. (2005) uma alternativa para integrar variáveis relacionadas a sustentabilidade ambiental sem recorrer a experimentações complexas na construção de um modelo empírico gestão, é o emprego de um modelo de conhecimento de suporte a decisão. De acordo com Isaias (2008), para o cálculo ISBH considerou-se o mesmo peso entre as dimensões envolvidas no índice. Cada indicador representante das dimensões envolvidas na fórmula variam na escala de 0 a 1, onde 0 indica a pior situação do indicador e 1 a melhor. Desta forma, a fórmula (01) representa o valor adimensional do ISBH.

 $ISBN = \{DA (0-1) + DQ (0-1) + DS (0-1)\}/3$  (01)

(DA) = Indicador da dimensão Ambiental

(DQ) = Indicador da dimensão de Qualidade da Água

(DS) = Indicador da dimensão Socioeconômico

Para obter o ISBH, precisou-se antes, calcular cada um dos indicadores separadamente.

#### **Dimensão Ambiental**

Onde:

A dimensão ambiental do ISBH é composta pelos indicadores: cobertura vegetal; risco de erosão; densidade de estradas; e área impermeabilizada na micro bacia.

O cálculo da dimensão ambiental consiste na soma de cada um dos indicadores, que variam de 0 a 1 (onde 0 representa a pior condição do indicador e 1 a melhor) e divisão do total por 4. A fórmula (2) apresenta o cálculo do indicador representante da dimensão ambiental do ISBH (ISAIAS, 2008).

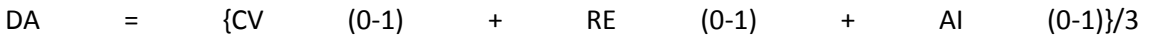

(02)

Onde:

(DA) = Dimensão Ambiental

(CV) = Indicador de Cobertura Vegetal

(RE) = Indicador de Risco de Erosão

(AI) = Indicador de Área Impermeabilizada

### **Indicador de cobertura vegetal (CV)**

Na tabela 01 têm-se os parâmetros das três classes de uso e ocupação do solo e suas respectivas porcentagens, que serão comparados com os dados obtidos através do SIG utilizados no geoprocessamento dos dados da bacia em estudo. Assim, o indicador de cobertura vegetal é obtido com a metodologia utilizada para definição das classes de uso e ocupação do solo da bacia do Rio do Campo.

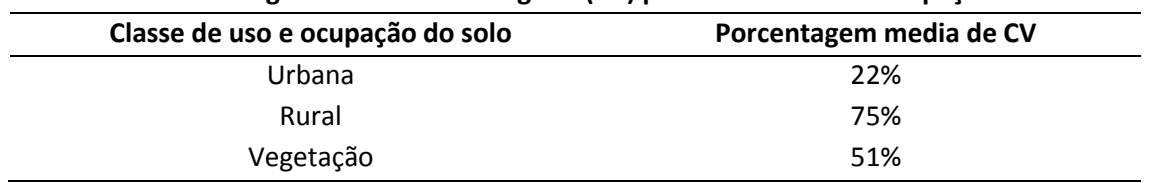

#### **Tabela 01. Porcentagem de cobertura vegetal (CV) por classe de uso e ocupação do solo**

A pontuação apurada para o indicador de cobertura vegetal está prestada na tabela 02.

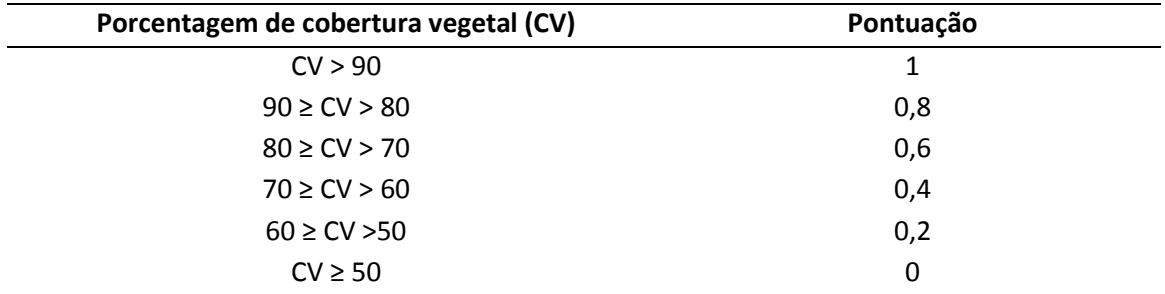

#### **Tabela 02. Pontuação do indicador cobertura vegetal.**

Fonte: Isaias (2008)

#### **Indicador de risco de erosão (RE)**

Para o cálculo do RE, a perda de solos foi estimada com base na descarga total de sedimentos como descreve Gouveia (2011), que utilizou o método de Zeller (1963). Na tabela 03 são apresentadas as classes de perda de solo de acordo com a perda de solo determinada em t/há/ano. Utilizando estas classe, considerando toda a área da bacia em estudo, é possível determinar a pontuação da perda de solo (PS) para a bacia em estudo (Tabela 04).

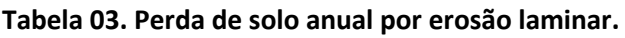

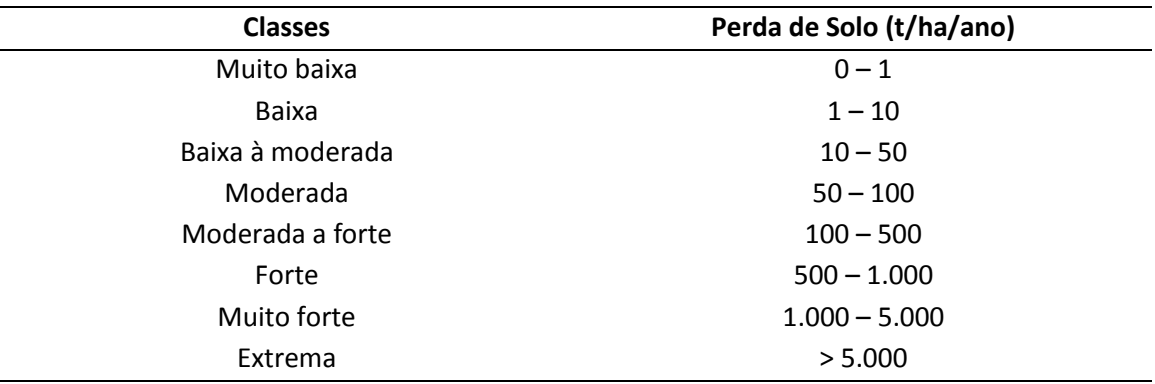

Fonte: (RIBEIRO E ALVES, 2007 apud ISAIAS, 2008).

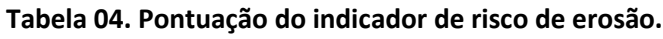

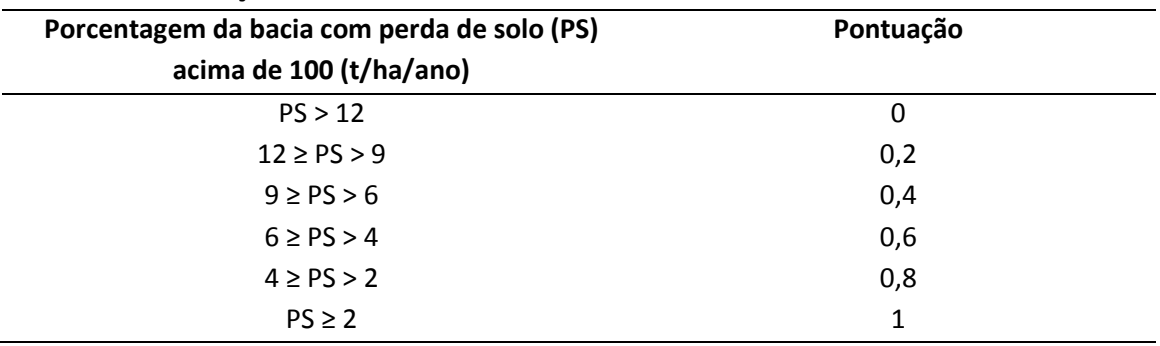

Fonte: Isaias (2008)

Para a estimativa da perda de solo foi utilizado um modelo de transporte de sedimento, de forma a quantificar os sedimentos que saem do domínio da bacia fazendo uma estimativa da perda do solo que dá origem a este sedimento transportado.

A mais de um século atrás DuBoys (1879) criou um modelo para transporte de sedimentos, que foi desde então objeto de muitas investigações e críticas. Neste trabalho foi considerado que os sedimentos se movem em camadas, em que cada qual tem uma espessura  $\varepsilon$ . Estas camadas se movimentam devido a uma tensão trativa, dado por:  $\tau_0 = \gamma$ .S.D. Da última às primeiras camadas existe um, que é dada por: balanço de força devido à resistência entre as camadas e tensão trativa.

 $\tau_0 = \gamma \cdot S.D = c_f n \varepsilon (\gamma_s - \gamma)$ 

(03)

Onde *cf* é um coeficiente de cisalhamento. Considerando que as camadas, da primeira (inferior) a última (enésima, superior), se movem de acordo com uma distribuição linear de velocidade, então a quantidade de material sólido por tempo e por unidade de largura é dado por:

 $(m<sup>3</sup>/s.m)$ 

$$
q_s = \varepsilon.v_s \cdot \frac{n(n-1)}{2} \tag{m}^3
$$

(04)

Na equação 04,  $\epsilon$  a espessura do material de sedimento em movimento com velocidade média de [*vs*(n – 1)]/2. A condição critica ocorre quando n = 1, tornando-se:

$$
(\tau)_{\rm cr} = c_{\rm f} \epsilon (\gamma_{\rm S} - \gamma)
$$

(05)

Este, por sua vez, resulta:

$$
\tau_0 = n(\tau_0)_{cr}
$$

(06)

Substituindo-se na equação 04, obtém-se a seguinte equação:

$$
q_{s} = \left[\frac{\varepsilon.v_{s}}{2(\tau_{0})_{cr}^{2}}\right] \tau_{0}.[\tau_{0} - (\tau_{0})_{cr}]
$$
\n(07)

DuBoys (1879) refere o termo  $\varepsilon.\frac{s}{2(\tau_0)_c^2}$ *cr s v* τ  $\varepsilon$ .  $\frac{s}{\sqrt{2}}$  como um coeficiente característica do sedimento,

de fundo por unidade de largura é dado por:

$$
q_s = \chi \cdot \tau_0 \cdot [\tau_0 - (\tau_0)_{cr}]
$$
  
(08)

Os valores de  $\chi$  e de ( $\tau_0$ )<sub>cr</sub> podem ser estimados em função do diâmetro médio das partículas de sedimento de fundo, como por exemplo no gráfico da figura 2 de Zeller (1963).

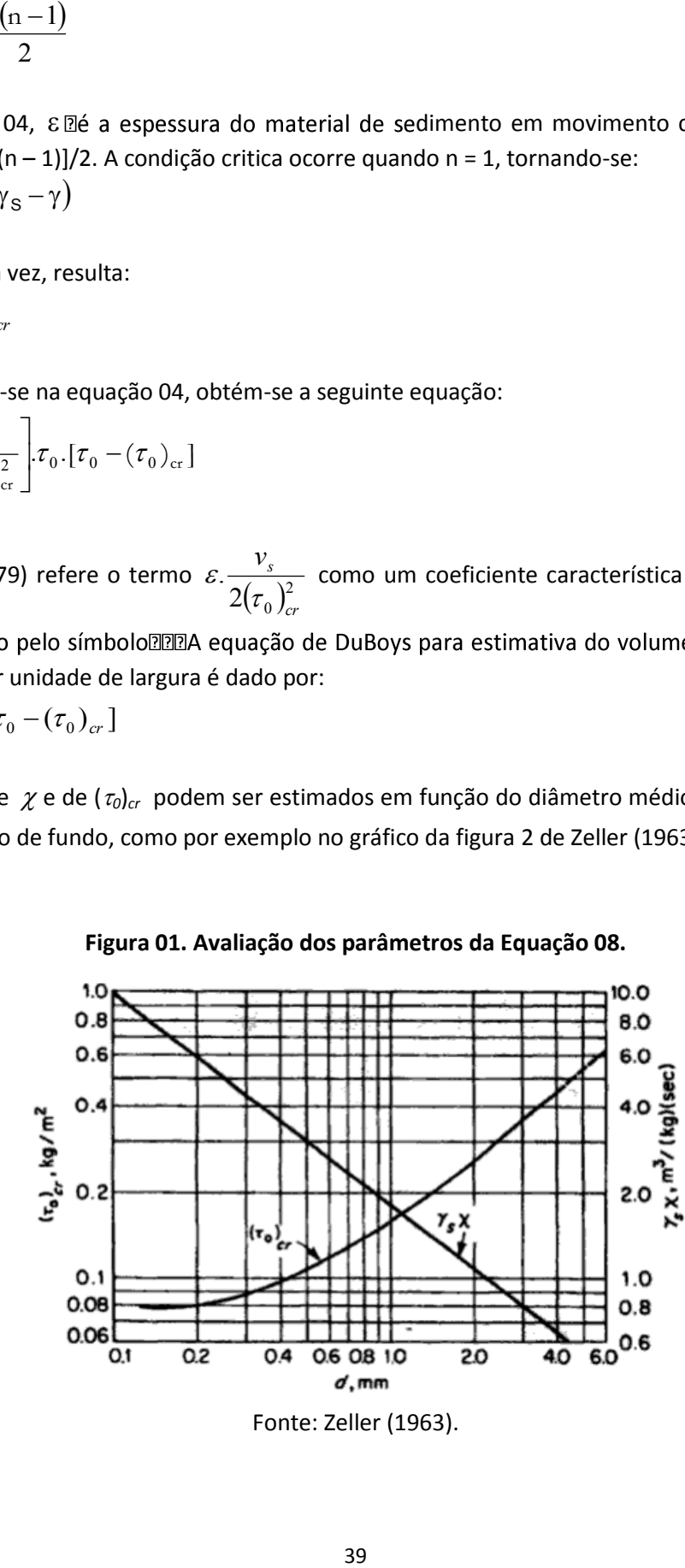

**Figura 01. Avaliação dos parâmetros da Equação 08.** 

Fonte: Zeller (1963).

#### **Indicador de área impermeabilizada (AI)**

A área impermeável nesta pesquisa foi alcançada, inteiramente do levantamento de uso e ocupação do Solo, por meio da determinação da porcentagem média de área impermeável por classe de uso e ocupação do solo. Os valores das porcentagens de área impermeáveis (AI) por classe de uso e ocupação do solo é apresentado na tabela 05.

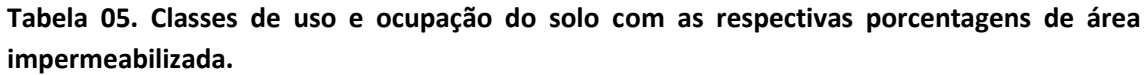

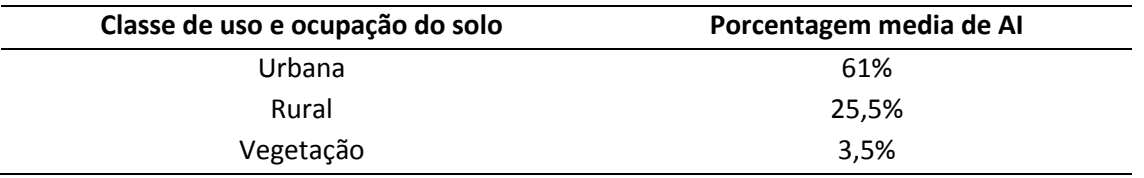

Para o indicador de área impermeabilizada foi atribuída pontuação segundo a tabela 06, para o total de área impermeabilizada bacia hidrográfica. Esta porcentagem foi calculada pelo somatório da multiplicação das áreas das classes de uso e ocupação do solo pela porcentagem média de área impermeabilizada para cada classe de uso e ocupação do solo. Os valores de Área Impermeabilizada (AI) foram pontuados de acordo com a tabela 06.

| Área impermeabilizada (AI) em % | Pontuação |  |  |  |
|---------------------------------|-----------|--|--|--|
| AI $\leq$ 5                     | 1         |  |  |  |
| $5 < AI \leq 8$                 | 0,8       |  |  |  |
| $8 < AI \leq 12$                | 0,6       |  |  |  |
| $12 < Al \le 15$                | 0,4       |  |  |  |
| $15 < AI \le 20$                | 0,2       |  |  |  |
| AI $> 20$                       | 0         |  |  |  |

**Tabela 06. Pontuação do indicador de área impermeabilizada**.

Fonte: Isaias (2008)

#### **Dimensão de qualidade da água**

As principais vantagens dos índices de qualidade da água é a facilidade de comunicação com o público não técnico, o *status* maior do que os parâmetros individuais é o fato de representar uma média de diversas variáveis em um único número, combinando unidades de medidas diferentes em uma única unidade. No entanto, sua principal desvantagem consiste na perda de informação das variáveis individuais e da interação entre as mesmas. (KELNIAR et al., 2011)

A metodologia para o cálculo do IQA é multiplicativa, considerando o produto ponderado da qualidade de cada parâmetro (Equação 09). Tanto o IGAM quanto a Companhia de Tecnologia de Saneamento Ambiental (CETESB) adotam o IQA multiplicativo. É considerada a curva média de variação de cada um dos parâmetros definidos (Figura 3), sendo atribuído um peso, de acordo com a sua importância relativa no cálculo do IQA (Tabelas 07 e 08). O valor do IQA é calculado pelo produtório ponderado das qualidades de água estabelecidas para cada parâmetro, expresso pela equação 09 (CETESB, 2008).

(09)

Em que:

$$
IQA=\prod_{i=1}^9q_i^{w_i}
$$

*IQA* = Índice de Qualidade de Água, variável de 0 a 100;

*qi*= qualidade do parâmetro i obtido através da curva média específica de qualidade; *wi*= peso atribuído ao parâmetro, em função de sua importância na qualidade. Cujos valores são apresentados na Tabela 1 para os nove parâmetros. A soma dos pesos é igual a 1.

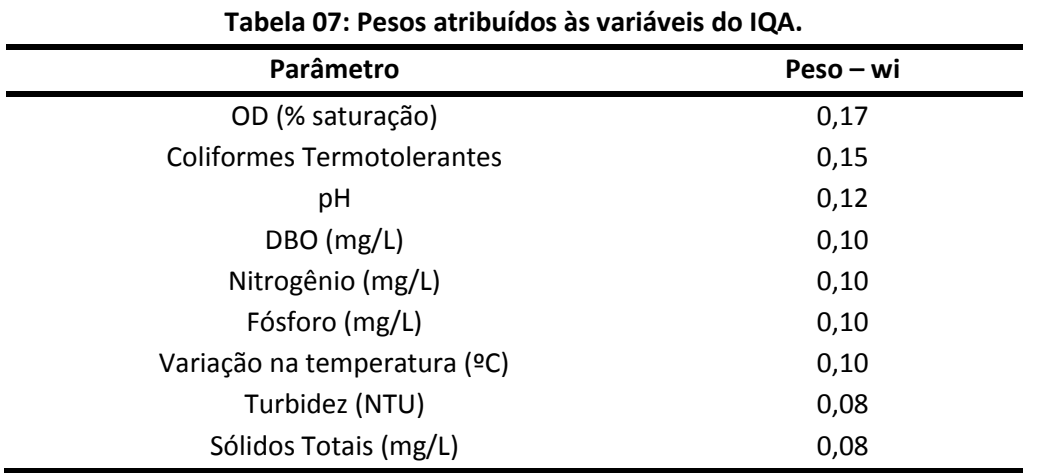

Fonte: CETESB (2008)

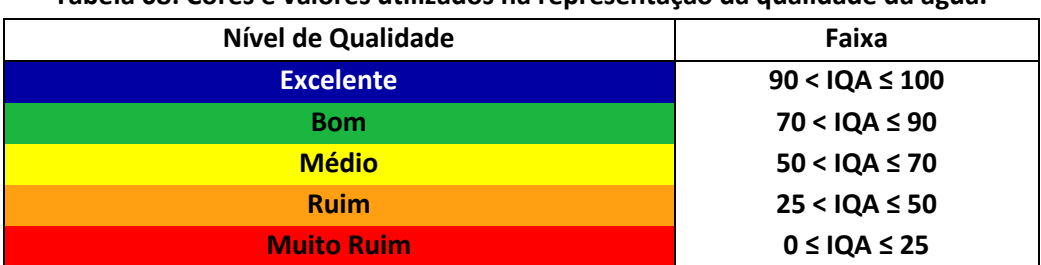

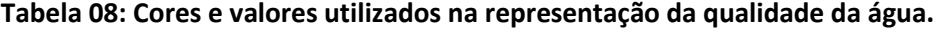

Fonte: IGAM (2001)

A avaliação da qualidade da água de um corpo hídrico, no âmbito de sua área de drenagem, é de fundamental importância para traçar diretrizes que visam a sua adequação frente aos requisitos de qualidade para usos específicos definidos nos processos de enquadramento estabelecidos na Resolução CONAMA Nº 357/2005. (CONAMA, 2005).

Os valores máximos admissíveis dos parâmetros relativos às formas químicas de nitrogênio e fósforo, nas condições de vazão de referencia, poderão ser alterados em decorrência de condições naturais, ou quando estudos ambientais específicos, que considerem também a poluição difusa, comprovem que esses novos limites não acarretarão prejuízos para os usos previstos no enquadramento do corpo de água. (CONAMA, 2005).

Os problemas relativos à qualidade da água envolvem um espectro bastante amplo dentro das áreas de estudo hidro-ambiental e na determinação das potenciais fontes de contaminação resultantes de: disposições inadequadas dos resíduos líquidos e sólidos, de natureza doméstica e industrial; alterações provocadas por empreendimentos para geração de energia (barragens), resfriamento de águas de termoelétricas, além das práticas agrícolas e de criação de animais em pequenas áreas nas bacias urbanas. Todas essas ações antropogênicas acarretam impactos que se inter-relacionam com os processos naturais que ocorrem na bacia. (LIMA, 2001).

Isaias (2008) sugere a pontuação para a o indicador do índice de qualidade da água (IQA) de acordo com a tabela 09.

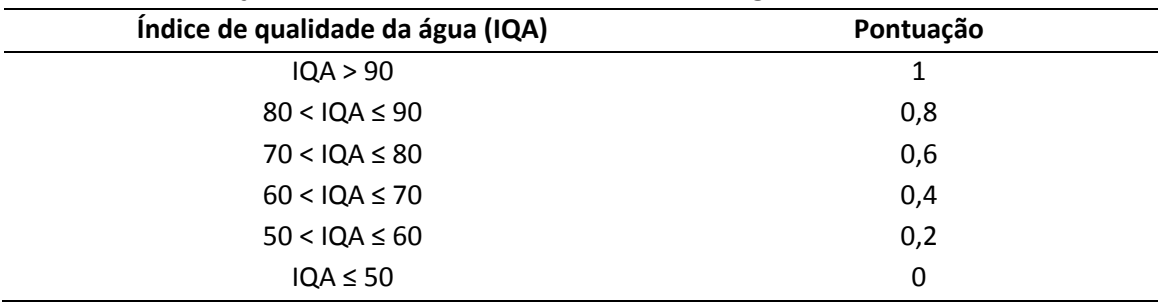

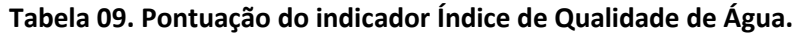

Fonte: Isaias (2008)

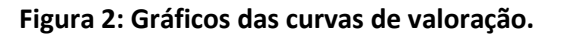

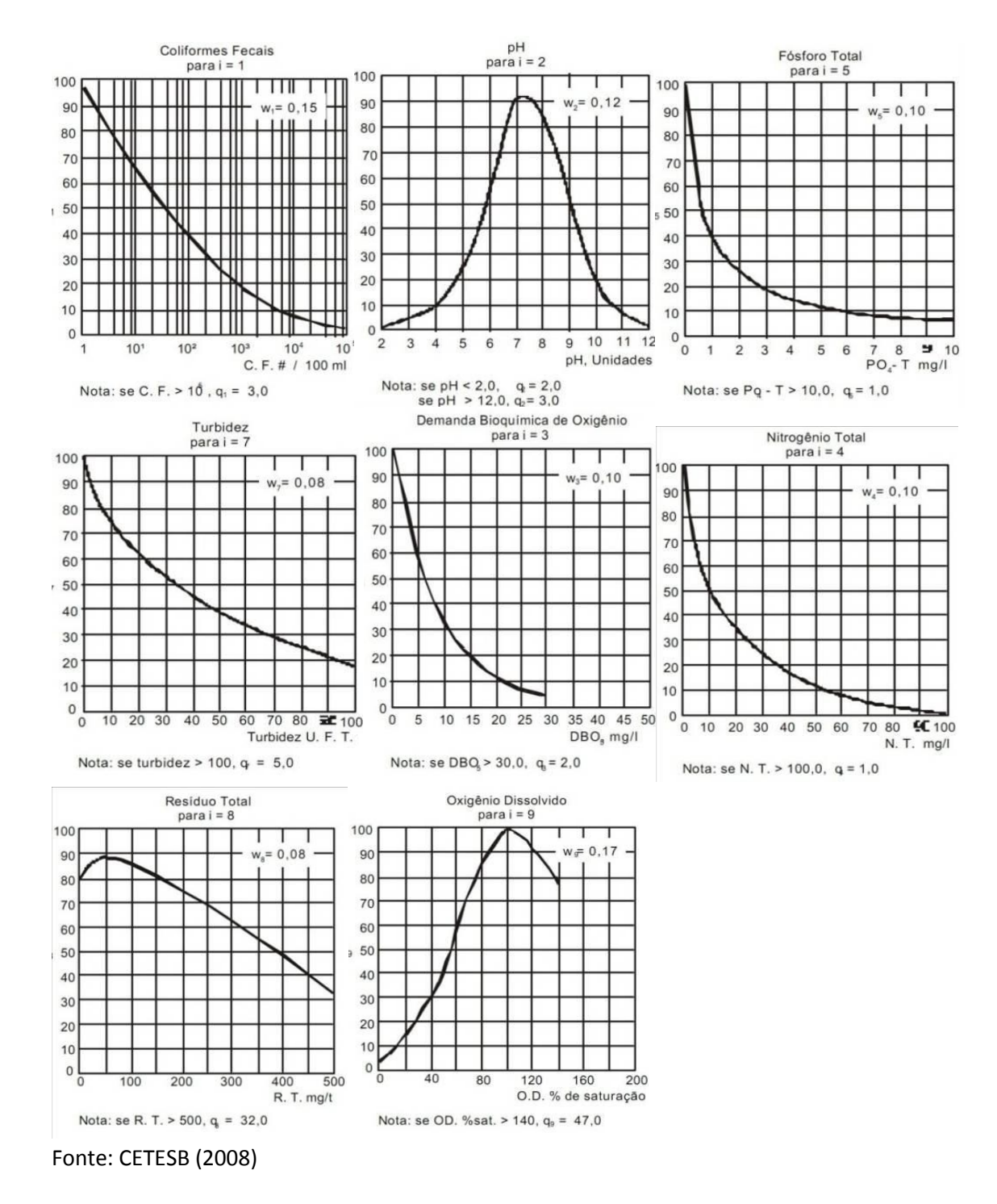

#### **Dimensão socioeconômica**

Como descreve Isaias (2008), a dimensão socioeconômica do ISBH é composta pelos indicadores: renda; educação e saúde. A composição dessa dimensão apresentou um nível de complexidade maior que as demais dimensões. Essa complexidade deve-se ao fato dos dados

socioeconômicos adotados neste estudo serem fruto de estudos e levantamentos realizados sobre limites político-administrativos.

O cálculo da dimensão socioeconômica consiste na soma de cada um desses indicadores, que variam de 0 a 1 (onde 0 representa a pior condição do indicador e 1 a melhor) e divisão do total por 3. A fórmula (10) apresenta o cálculo do indicador representante da dimensão socioeconômica do ISBH, (ISAIAS, 2008).

DS= {R  $(0-1)$  + Ed(0-1) + SP(0-1)}/3 (10) Onde: (DS) = Dimensão Socioeconômica (R) = Indicador de Renda (Ed) = Indicador de Educação (SP) = Indicador de Saúde Pública

**Indicador de renda (R)**

O indicador de renda será baseado nos estudos de renda per capta da população da (BH) em estudo. Essa variável permitirá uma análise da situação de renda da população inserida, ou no entorno, da (BH) estudada. Assim, a tabela 10 apresentada a pontuação do indicador de renda.

| Renda per capita em salários mínimos (R) | Pontuação |  |
|------------------------------------------|-----------|--|
| R > 3                                    |           |  |
| $3 \le R < 2.5$                          | 0,8       |  |
| $2.5 \leq R < 2$                         | 0,6       |  |
| $2 \leq R < 1.5$                         | 0,4       |  |
| $1.5 \leq R < 0.75$                      | 0,2       |  |
| $R \le 0.75$                             | 0         |  |
|                                          |           |  |

**Tabela 10. Pontuação do indicador de renda per capta.**

Fonte: Isaias (2008)

### **Indicador de educação (ED)**

O cálculo do indicador de educação, apresentado por meio da formula (11), é o resultado da média aritmética entre a variável básica porcentagem da população analfabeta (Anf) e a variável básica porcentagem da população com segundo grau completo (2ºcomp), (ISAIAS, 2008). Na tabela 11 e 12 são apresentadas as pontuações para as variáveis básicas da porcentagem de população analfabeta (Anf) e da porcentagem com segundo grau completo (2° comp), respectivamente.

Ed = {Anf (0-1) +  $2^{\circ}$ comp (0-1)}/2 (11) Onde: (Ed) = Indicador de Educação;

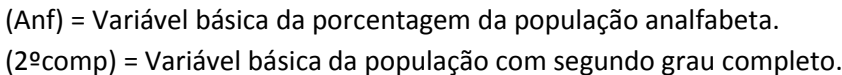

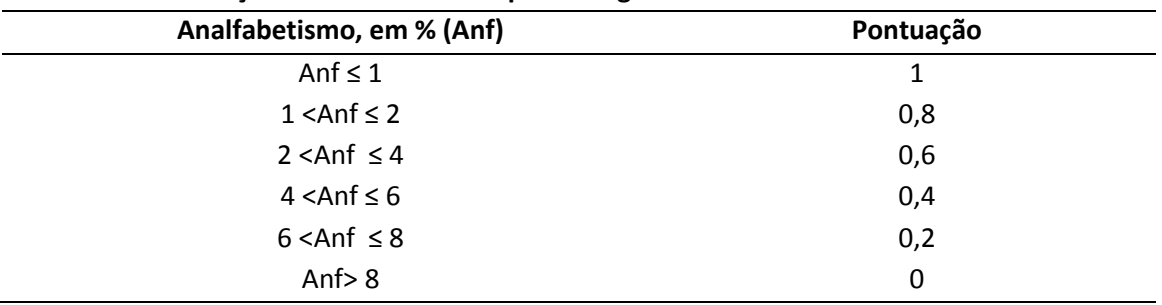

### **Tabela 11. Pontuação da variável básica porcentagem de analfabetismo**

Fonte: Isaias (2008)

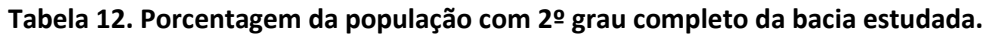

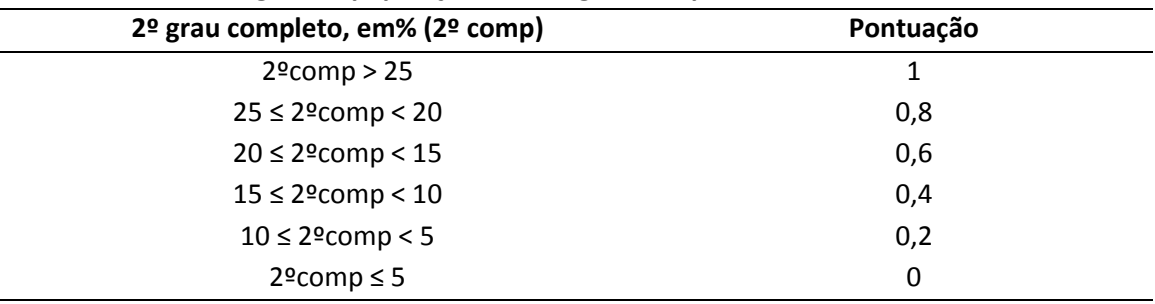

Fonte: Isaias (2008)

# **Indicador de saúde pública (SP)**

O indicador de saúde pública adotado nessa pesquisa é definido pela análise da cobertura da população residente na bacia hidrográfica atendida por redes de abastecimento de água e pelo sistema de esgotamento sanitário.

O cálculo do indicador de saúde pública (SP) é definido pela fórmula (12), a seguir, que contem a média aritmética entre as variáveis básicas de Esgotamento Sanitário (ES) e Abastecimento de Água (AA), (ISAIAS, 2008). As pontuações para asvariáveis ES e AA são apresentados nas tabelas 13 e 14, respectivamente.

SP = {ES (0-1) + AA (0-1)}/2 (12)

Onde:

(SP) = Indicador de Saúde Pública;

(ES) = Variável básica de esgotamento sanitário;

(AA) = Variável básica de abastecimento de água;

#### **Tabela 13. Pontuação das variáveis de abastecimento de água.**

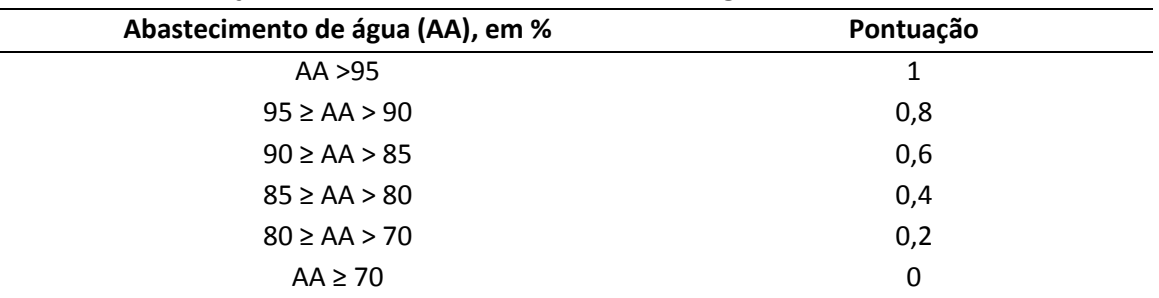

Fonte: Isaias (2008)

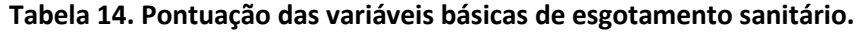

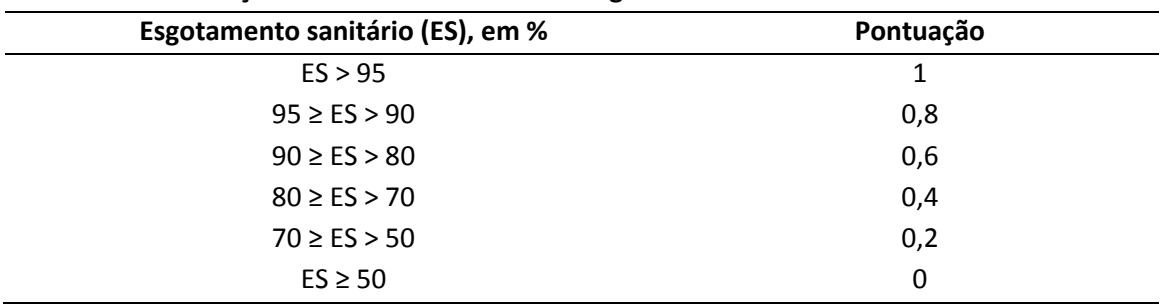

Fonte: Isaias (2008)

#### **3. RESULTADOS**

A escolha dos parâmetros para estudo foram escolhidos devido à importância do Rio do Campo, que é o principal manancial de abastecimento de água do município de Campo Mourão. Os resultados serão apresentados através de figuras e tabelas, proporcionando um melhor entendimento do trabalho.

A figura 3 ilustra o uso e ocupação do solo da bacia hidrográfica do rio do Campo.

**Figura 3 – Uso e ocupação do solo da bacia hidrográfica do rio do Campo.**

da Alta Paulista

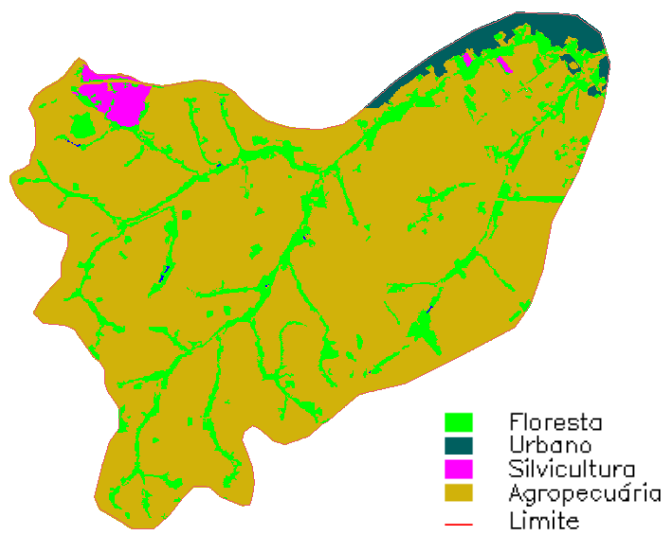

Fonte: Carneiro (2010).

A Bacia Hidrográfica do rio do Campo apresenta área de aproximadamente 115,93 Km<sup>2</sup>, sendo que a agropecuária ocupa 95,992 Km<sup>2</sup> ou 82,8% da área total, a silvicultura domina 1,571 Km<sup>2</sup> ou 1,35%, a área urbana é de 3,336 Km<sup>2</sup> com 2,87% do total e a vegetação nativa conta com área de 15,052 Km<sup>2</sup> e 12,98% da área da bacia (Tabela 15, CARNEIRO, 2010).

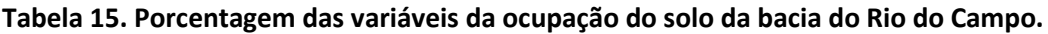

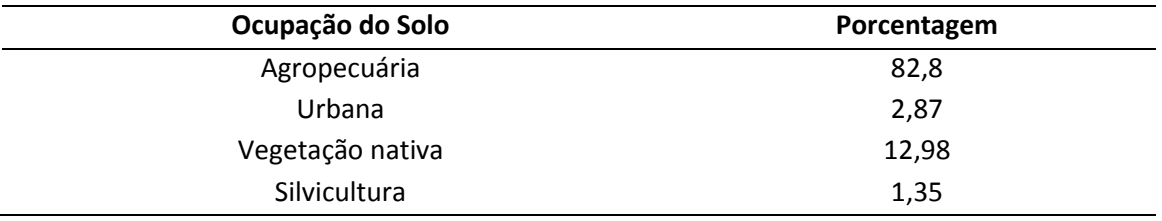

Fonte: Carneiro (2010).

### **Cálculo da Dimensão Ambiental (DA)**

Para obter cálculo da Dimensão Ambiental, foram consideradas as informações contidas na tabela 13, sendo assim pode-se calcular o Indicador de Cobertura Vegetal, Indicador de Risco de Erosão e o Indicador de Área Impermeabilizada.

### **Cálculo do indicador de cobertura vegetal (CV)**

O CV foi obtido através do somatório das multiplicações da porcentagem média de cada parâmetro de CV (tabela 01) com porcentagem do uso e ocupação do solo da bacia do rio do campo (tabela 15) divido por 100.

Observação 01: vegetação nativa será somada com silvicultura antes de ser multiplicada com vegetação.

da Alta Paulista

Assim tem-se:

#### **Tabela 16. Cálculo do CV**

órum Ambienta

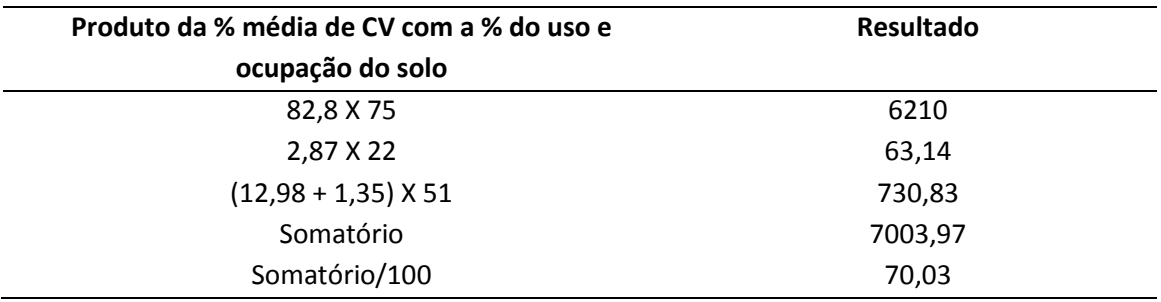

Comparando o no resultado de 70,03 na tabela 02, tem-se que o valor do CV está entre 70 e 80, assim ele assume a pontuação de 0,6.

### **Cálculo do indicador de risco de erosão (RE)**

De acordo com os cálculos tem-se uma perda de solo de aproximadamente 0,2985 t/ha/ano o que nos da um valor de RE igual a 1.

#### **Cálculo do indicador de área impermeabilizada (AI)**

Para o cálculo do AI, foi feito somatório das multiplicações da porcentagem média de cada parâmetro de AI (tabela 05) com porcentagem do uso e ocupação do solo da bacia do rio do campo (tabela 15) divido por 100. Conforme o cálculo do CV, também foi utilizado a observação 01.

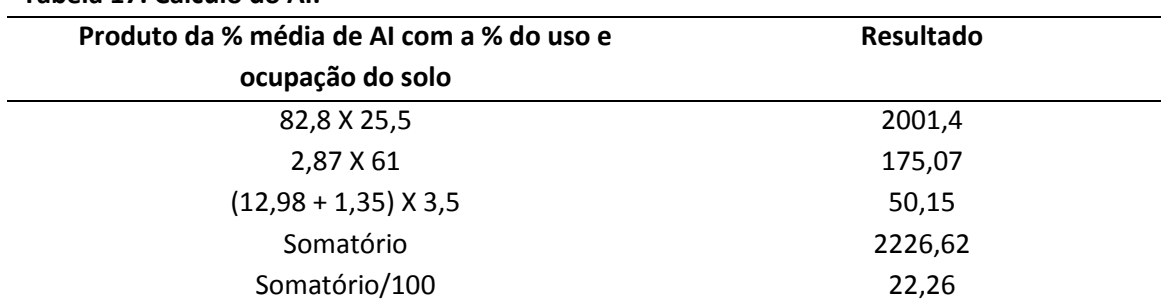

#### **Tabela 17. Cálculo do AI.**

Comparando o resultado de 22,26 na tabela 06, tem-se que valor de AI é maior do que 20, assim ele assume uma pontuação igual a 0.

#### **Resultado da dimensão ambiental (DA)**

Através do resultado de CV = 0,6, RE = 0 e AI = 1 obteve-se o valor da dimensão ambiental.

Tem-se conforme a equação 02 que:

DA = (0,6+0+1)/3 portanto o valor de DA é igual a 0,53.

#### **Cálculo da dimensão de qualidade da água**

Os resultados apresentados na tabela 18 mencionam os valores do IQA cada ponto, os quais foram calculados pelo produtório dos valores obtidos para cada parâmetro. Os Resultados encontrados para o IQA nos pontos 1, 2, 3 e 4 foram de 64,6; 64; 63,7 e 63,8; respectivamente, o que apresenta qualidade boa em todos os pontos amostrados, de acordo com a Tabela 8. Esses dados são do trabalho de Rodrigues et al. (2012), que vem sendo feito em conjunto, no mesmo grupo de pesquisa.

|                   |       | <b>PONTO1</b> |       | <b>PONTO 2</b> |       | <b>PONTO 3</b> | <b>PONTO 4</b> |    |      |
|-------------------|-------|---------------|-------|----------------|-------|----------------|----------------|----|------|
| <b>PARÂMETROS</b> | Dados | Qi            | Dados | Qi             | Dados | Qi             | Dados          | Qi | wi   |
| рH                | 6,76  | 83            | 6,77  | 84             | 6,4   | 71             | 6,75           | 83 | 0,12 |
| <b>DBO</b>        | 6,37  | 51            | 5,96  | 55             | 5,29  | 57             | 6,78           | 50 | 0,10 |
| Fósforo Total     | 0,058 | 99            | 0,057 | 99             | 0,051 | 99             | 0,061          | 99 | 0,10 |
| Nitrogênio        | 2,33  | 90            | 4,88  | 70             | $<$ 1 | 99             | $<$ 1          | 99 | 0,10 |
| Total             |       |               |       |                |       |                |                |    |      |
| Turbidez          | 36,41 | 48            | 37,10 | 46             | 43,91 | 42             | 56,5           | 35 | 0,08 |
| Sólidos Totais    | 69,67 | 88            | 84    | 87             | 80    | 87             | 11             | 85 | 0,08 |
| <b>OD</b>         | 107,2 | 96            | 103,5 | 97             | 82,97 | 89             | 108,71         | 97 | 0,17 |
| Temperatura       | 20,68 | 90            | 21,31 | 90             | 22,72 | 90             | 21,93          | 90 | 0,10 |
| Coliformes        | 1120  | 18            | 1120  | 18             | 1120  | 18             | 1120           | 18 | 0,15 |
| <b>IQA</b>        | 64,6  |               | 64    |                | 63,7  |                | 63             |    |      |

**Tabela 18. Resultados do cálculo do IQA para os 4 pontos amostrados**

Fonte: Rodrigues et al. (2012).

Os dados foram obtidos em quatro pontos distintos da bacia hidrográfica em estudo, onde se tem um resultado médio para o IQA de 63,8.

Comparando esse valor com a tabela 09, tem-se uma pontuação de 0,4, pois e valor do IQA esta entre 60 e 70.

#### **Cálculo da dimensão socioeconômica**

Para o cálculo da dimensão socioeconômica, precisou-se calcular antes três indicadores, são eles: Indicador de Renda, Indicador de Educação e Indicador de Saúde Pública.

### **Cálculo do indicador de renda (R)**

#### **Tabela 19. Resultados da renda per capita por habitante.**

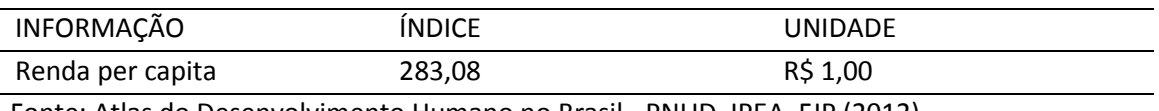

Fonte: Atlas do Desenvolvimento Humano no Brasil - PNUD, IPEA, FJP (2012)

De acordo com o IPARDES (Instituto Paranaense de Desenvolvimento Econômico e Social), a renda per capita da população entorno da (BH) em estudo é de R\$ 285,00, de acordo com a tabela 19. Comparando esse valor com a tabela 10 tem-se uma pontuação para R igual a 0, pois está menor que 0,75 salário mínimo.

### **Cálculo do indicador de educação (ED)**

Para obter o resultado Ed, foi preciso fazer a média de dois parâmetros: (Anf) = Variável básica da porcentagem da população analfabeta.

(2ºcomp) = Variável básica da população com segundo grau completo.

### **Cálculo da variável básica da porcentagem da população analfabeta (Anf).**

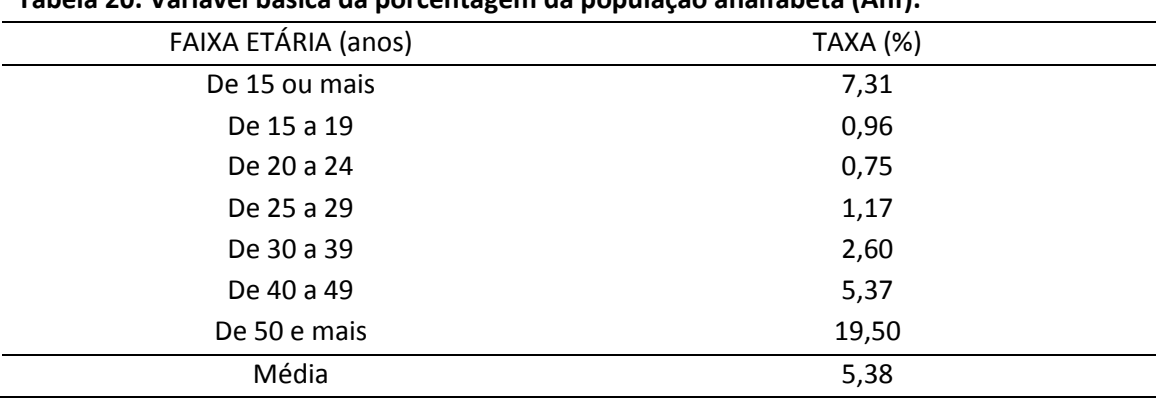

# **Tabela 20. Variável básica da porcentagem da população analfabeta (Anf).**

Fonte: IBGE - Censo Demográfico (2010)

Conforme a tabela 20, tem-se uma taxa de (Anf) de 5,38 %, comparando com a tabela 11 temse que esse valor está entre 4 e 6, assim assumindo uma pontuação de 0,4.

#### **Cálculo da variável básica da população com segundo grau completo.**

#### **Tabela 21. Variável básica da população com segundo grau completo (2ºcomp).**

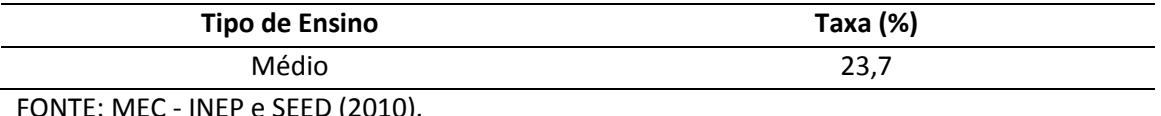

 $F$ ONTE: MEC - INEP e SEE

Comparando o valor de 23,7% com a tabela 12, tem-se uma pontuação de 0,8 para (2º comp), tendo em vista que o mesmo está entre 20 e 25.

### **Resultado do indicador de educação (ED)**

Utilizando a equação 11 obteve-se o resultado do Ed, onde:

da Alta Paulista

Ed =  $\{Anf(0-1) + 2^{\circ} \text{comp}(0-1)\}/2$ Ed =  ${0,4 + 0,8}/2$ 

**órum Ambienta** 

 $Ed = 0,6.$ 

Periódico Eletrônico

### **Cálculo do indicador de saúde pública (SP)**

Para esse cálculo, antes se precisou do resultado de duas variáveis, a Variável básica de esgotamento sanitário e Variável básica de abastecimento de água.

# **Cálculo da variável básica de esgotamento sanitário (ES)**

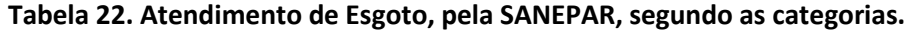

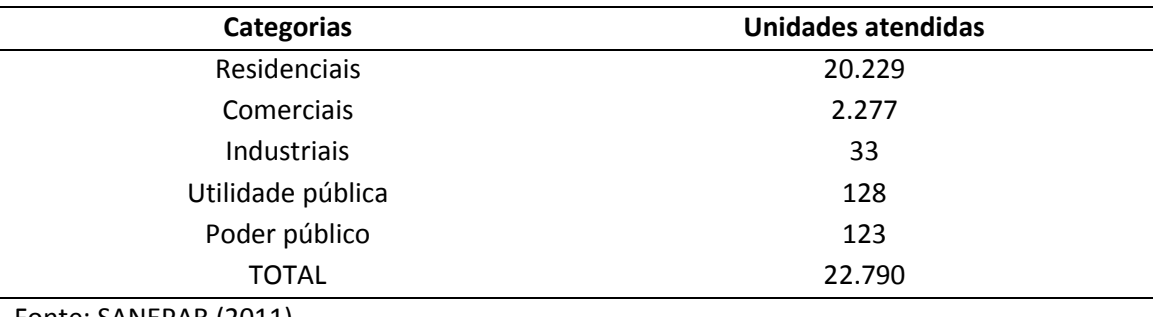

Fonte: SANEPAR (2011)

Segundo dados do SNIS (2009), o percentual de esgotamento sanitário é de 67,96 assim comparando com a tabela 14 está entre 50 e 70 tendo uma pontuação 0,2.

Segundo o gerente de Projetos e Obras da Sanepar, serão implantados quase 20 mil metros de rede coletora de esgoto e 1.135 metros de coletor tronco em tubos de PVC, buscando atender 1.060 imóveis. Após a sua conclusão, o índice de atendimento com os serviços de esgoto na cidade devem alcançar cerca de 82,3%, garantindo com isto mais qualidade de vida para a população (SANEPAR, 2012). O restante da população ainda utiliza o sistema de fossas, pois ainda não são atendidos pelo sistema de esgoto.

### **Cálculo da variável básica de abastecimento de água (AA).**

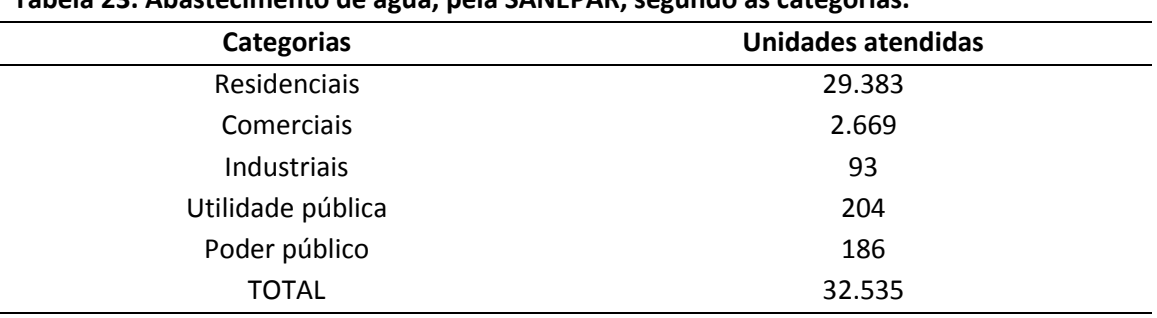

### **Tabela 23. Abastecimento de água, pela SANEPAR, segundo as categorias.**

Fonte: SANEPAR (2011)

Conforme do SNIS (2009), o percentual de abastecimento de água e de 93,46 e de acordo com a tabela 14, o valor está entre 90 e 95 apresentando uma pontuação de 0,8.

### **Resultado indicador de saúde pública**

De acordo com a equação 12, pode-se encontrar o valor SP. O valor do indicador de saúde pública encontrado para a bacia em estudo foi de 0,5.

 $SP = \{ES (0-1) + AA (0-1)\}/2$  $SP = \{0, 2 + 0, 8\}/2$  $SP = 0,5$ 

### **Cálculo da dimensão socioeconômica**

Utilizando a equação 10 obtém-se o resultado da dimensão socioeconômica. O valor do indicador socioeconômico foi de 0,36.

 $DS = {R (0-1) + Ed(0-1) + SP(0-1)}$  $DS = \{0 + 0.6 + 0.5\}/3$  $DS = 0,36$ 

### **Cálculo índice de desenvolvimento da bacia hidrográfica**

Para determinação do índice de desenvolvimento da bacia Hidrográfica do Rio do Campo foi utilizada a dimensão ambiental, que foi calculada utilizando os indicadores de cobertura vegetal, risco de erosão e área impermeabilizada apresentado na tabela 24. O valor encontrado para dimensão ambiental foi de 0,53.

### **Tabela 24 - Resultado dos indicadores e da dimensão ambiental da bacia hidrográfica do Rio do Campo.**

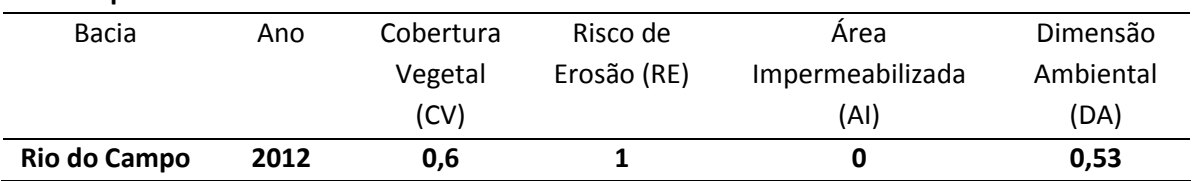

A dimensão de qualidade da água para o ano de 2012 é apresentada na tabela 25, resultando no valor de 0,4 para o calculo do índice de sustentabilidade.

# **Tabela 25. Resultado dos indicadores e da dimensão da qualidade da água da bacia hidrográfica do Rio do Campo.**

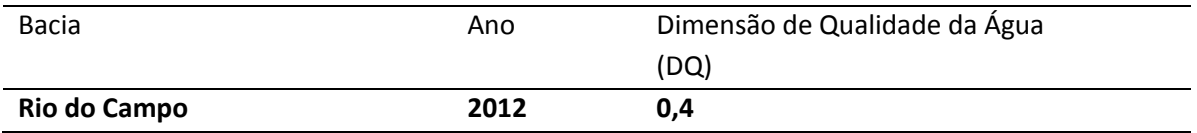

Para a determinação da dimensão socioeconômica (DS) utilizou-se os indicadores de renda, educação e saúde pública, resultando no valor de 0,36 para o DS (Tabela 26).

# **Tabela 26. Resultado dos indicadores e da dimensão socioeconômica da bacia hidrográfica do Rio do Campo.**

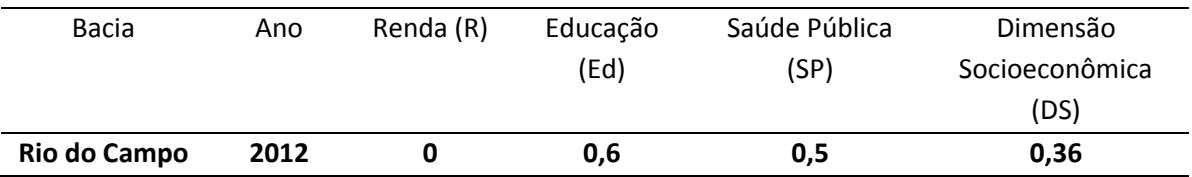

Com base nos dados obtidos podes chegar ao valor do Índice de Sustentabilidade da Bacia Hidrográfica do Rio do Campo, para isso utilizou-se a equação 10. O valor encontrado para o Índice de Sustentabilidade da Bacia Hidrográfica do Rio Mourão foi de 0,43.

 $ISBN = {DA (0-1) + DQ (0-1) + DS (0-1)}/3$ 

 $ISBN = \{0,53 + 0,4 + 0,36\}/3$ 

 $ISBN = 0,43$ 

# **4. CONCLUSÃO**

Os índices e indicadores servem como ferramenta para políticas e gestão regional de forma a possibilitar a comparação entre situações diversas. Com estes indicadores e índices pode-se comparar a situação entre outras bacias considerando as condições de sustentabilidade para tomada de decisões.

Para se determinar o índice de sustentabilidade da bacia hidrográfica do rio do Campo, que, constitui em um importante manancial de água para o município de Campo Mourão, foram determinados os indicadores das dimensões ambientais, socioeconômica e da qualidade da

água, resultando nos valores de 0,53 para a dimensão ambiental, 0,4 para a dimensão da qualidade da água e 0,36 para a dimensão socioeconômica.

O valor do ISBH encontrado para a bacia experimental do Rio do Campo foi de 0,43. De acordo com Isaias (2008), o valor do ISBH adequado deve ser acima de 0,5. O valor abaixo de 0,5 encontrado para a bacia hidrográfica em estudo permite demonstrar que a sustentabilidade a bacia do rio do Campo está abaixo de valores esperado, sendo que os indicadores da dimensão ambiental e da qualidade da água apresentaram valores menores que 0,5, indicando o direcionamento da politica local em busca da sustentabilidade. É importante não desconsiderar a dimensão socioeconômica, pois está no limite da sustentabilidade.

A proposta em questão utiliza uma metodologia simplificada de Isaias (2008), mas através desses dados pode-se fazer um levantamento do ISBH atual para o Rio do Campo, podendo comparar com trabalhos futuros e com outros estudos em bacias hidrográficas, auxiliando a gestão dos recursos hídricos como ferramenta de desenvolvimento sustentável.

### **REFERÊNCIAS**

BRASIL, Ministério do Meio Ambiente, Conselho Nacional do Meio Ambiente – CONAMA (2005). Resolução nº 357 de 17 de março de 2005. Dispõe sobre a classificação dos corpos de água e diretrizes ambientais para o seu enquadramento, bem como estabelece as condições e padrões de lançamento de efluentes, e dá outras providências. DOU, Brasília (Brasil).

CARNEIRO, Maísa G. Caracterização da vegetação arbórea do município de Campo Mourão – PR. In: Seminário de Iniciação Científica e Tecnológica da UTFPR, 15, 2010, Cornélio Procópio, PR. **Anais...** Cornélio Procópio, PR.: UTFPR, 2010. 1 CD- ROM.

CONSELHO NACIONAL DO MEIO AMBIENTE, *Resolução CONAMA 357/05:* Estabelecer a classificação das águas, doces, salobras e salinas do Território Nacional. Brasília-DF, 2005.

COSTA, H. B. ROSSI M. **Mapa de Impermeabilização do Solo da Bacia do Ribeirão das Anhumas, Campinas-SP**. Anais do XI Simpósio Brasileiro de Geografia Física Aplicada – 05 a 09 de setembro de 2005 – USP.

DESTEFANI, Edilaine Valéria. **REGIME HIDROLÓGICO DO RIO IVAÍ – PR.** 2005. 95 f. Dissertação (Mestrado) - Uem - Universidade Estadual de Maringá, Maringá - Pr, 2005.

DUBOYS, M.P., 1879. Le rhone et les rivieres a lit affouillable. Annales de PontsetChausses 18 (sec.5), 141 e 195.

FERREIRA, Frederico P. M. **Qualidade de vida e seu conceito** — uma análise crítica. (S. l: s. n., 1995). (Mimeo).

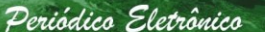

GOUVEIA, Andréia de Freitas. **ESTUDO HIDROSSEDIMENTOLÓGICO EM UMA BACIA EXPERIMENTAL NO CENTRO-OESTE DO ESTADO DO PARANÁ:** Campo Mourão - Pr: Utfpr, 2011. 29 p.

IBGE. Indicadores de Desenvolvimento Sustentável. IBGE. 2004.

IPARDES – Instituto Paranaense de Desenvolvimento Econômico e Social [<http://www.ipardes.gov.br/cadernos/Montapdf.php?Municipio=87300&btOk=ok>](http://www.ipardes.gov.br/cadernos/Montapdf.php?Municipio=87300&btOk=ok) Acesso em 15 de junho de 2012.

ISAIAS, Fábio Bakker. **A SUSTENTABILIDADE DA ÁGUA:**Proposta de um Índice de Sustentabilidade de Bacias Hidrográficas. 2008. 139 f. Dissertação (Mestrado) - Departamento de Centro De Desenvolvimento Sustentável, Universidade De Brasília, Brasília – Df, 2008.

KELNIAR, Alexandre Rafael et al. ANÁLISE DOS PARÂMETROS DE QUALIDADE DA ÁGUA DO RIO DO CAMPO EM CAMPO MOURÃO - PR. In: I SEI - SEMINÁRIO DE EXTENSÃO E INOVAÇÃO DA UTFPR, 2011, Curitiba-PR.Curitiba-pr: 2011. p. 1 - 31.

LIMA, E.B.N.R. **Modelação integrada para gestão da qualidade da água na bacia do rio Cuiabá.** 2001a. 206 f. Tese (Doutor em Ciências) - Engenharia Civil, Universidade Federal do Rio de Janeiro, COPPE – UFRJ.

MAACK, R. **Geografia Física do Estado do Paraná**, 3ª Ed.Curitiba: Imprensa Oficial do Paraná, 2002. 440 p.

MINAS GERAIS (Estado). INSTITUTO MINEIRO DE GESTÃO DAS ÁGUAS – IGAM. **Sistema de Cálculo de Qualidade da Água (SCQA) - Estabelecimento das equações do índice de qualidade das águas (IQA) das águas interiores do Estado de São Paulo 2001**. Relatório 1 - PNMA II. Minas Gerais: Instituto Mineiro De Gestão Das Águas, 2001. Disponível em: <http://aguas.igam.mg.gov.br/aguas>. Acesso em: 16/05/2012.

PNUD. Gestão dos recursos naturais. Brasília: PNUD, 1999. (Projeto PNUD Bra/94/016, abr. 1999).

RIBEIRO, L. S. & ALVES, M. G. **Quantificação de Perda de Solo por Erosão no município de Campos dos Goytacazes/RJ através de Técnicas de Geoprocessamento**. Anais XIII Simpósio Brasileiro de Sensoriamento Remoto, Florianópolis, Brasil, INPE, 2007. FOLADORI, Guillermo**. Limites do desenvolvimento sustentável**. Campinas, SP: Unicamp, 2001.

RODRIGUES, Carolina Morales et al. DETERMINAÇÃO DO ÍNDICE DE QUALIDADE DA ÁGUA DA BACIA DO RIO DO CAMPO, CAMPO MOURÃO-PR. In: SIMPÓSIO AMBIENTAL DA UNIVERSIDADE TECNOLÓGICA FEDERAL DO PARANÁ – CÂMPUS CAMPO MOURÃO, 3, 2012, Campo Mourão - Pr. **SIAUT.** 2012. v. 1, p. 1 - 10. CD-ROM.

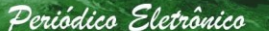

SANEPAR – Companhia de Saneamento do Paraná Disponivel em: <http://www.aen.pr.gov.br/modules/noticias/article.php?storyid=65931&tit=Sanepar-vaiampliar-sistema-de-esgoto-de-Campo-Mourao> acesso em 20 de junho de 2012.

SÃO PAULO (Estado). Companhia de Tecnologia e Saneamento Ambiental – CETESB. **Relatório de qualidade das águas interiores do estado de São Paulo 2001**. Série de Relatórios. São Paulo: Companhia de Tecnologia e Saneamento Ambiental, 2001. 227 p. Disponível. em:<http://www.cetesb.sp.gov.br/publicacoes/publicacoes.asp> Acesso em: 19/05/2012.

SISTEMA NACIONAL DE INFORMAÇÕES SOBRE SANEAMENTO – SNIS. Diagnóstico dos Serviços de Água e Esgotos – 2009 - Disponivel em: <http://www.snis.gov.br/PaginaCarrega.php?EWRErterterTERTer=89> acessado em 15 de junho de 2012

ZELLER, J. **Einführung in den SedimenttransportoffeenerGerinne**. Schweiz.Bauzeitung, Jgg. 81. 1963.